WWW2Image Crack Keygen X64 [Latest] 2022

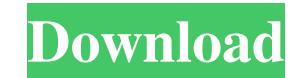

WWW2Image will help you save complete web pages as images. This is a utility which allows you to save complete web pages as images. You only need to enter a URL into the Address box, click the Start button, and WWW2Image will capture full size web pages for you. WWW2Image can generate a thumbnail for your web page. Here are some key features of "WWW2Image": ? Quickly save complete web pages as images. ? Simulate screen resolution of: 1024\*768, 1280\*1024, 800\*600. ? WWW2Image can generate thumbnails for web pages.. ? User-friendly interface. Limitations: ? 30 days trial WWW2Image is free and simple to use. You can also download a keygen for your software to run faster. \*Edit 15th Jun 2011, 15:00 Lastest update: WWW2Image 6.12.18 for WIN is an advanced utility that can help you save complete web pages as images and generate thumbnails for web pages. With WWW2Image you can save complete web pages as images. You only need to enter a URL into the Address box, click the Start button, and WWW2Image will capture full size web pages for you. WWW2Image can generate a thumbnail for your web page. You can save whole web pages as a separate file, and no more need to save images on your hard disk. It's easy to use and provides a convenient graphical interface. Highlights of WWW2Image: ? Quickly save complete web pages as images. ? Save complete web pages as separate files. ? Supports thumbnails for web pages. Please note that WWW2Image is a freeware and is supported by the developer. An easy to use software, WWW2Image 6.12.18 for WIN is absolutely free and easy to use. You can also download a keygen for your software to run faster. \*Edit 15th Jun 2011, 15:00 WWW2Image 6.12.18 for WIN is an advanced utility that can help you save complete web pages as images and generate thumbnails for web pages. With WWW2Image you can save complete web pages as images. You only need to enter a URL into the Address

WWW2Image Crack is a free utility which allows you to save complete web pages as images. This is a useful utility which allows you to save complete web pages as images. You only need to enter a URL into the Address box, click the Start button, and WWW2Image Crack For Windows will capture full size web pages for you. WWW2Image offers the following features: - Quickly save complete web pages as images. - Simulate screen resolution of: 1024\*768, 1280\*1024, 800\*600. - WWW2Image can generate thumbnails for web pages.. - User-friendly interface. Screen Resolution: WWW2Image can simulate screen resolution of: 1024\*768, 1280\*1024, 800\*600. You can use the following settings for further simulation: 1. Windows XP - Application compatibility: 65.00% - Architecture compatibility: 73.00% 2. Windows 2000 - Application compatibility: 59.00% - Architecture compatibility: 65.00% 3. Windows 98 - Application compatibility: 53.00% - Architecture compatibility: 53.00% More WWW2Image screen resolution settings are available in the FAQ Installation: 1. Install the program. 2. Launch WWW2Image. 3. Select the Add and Archive button to add a page to save as an image. 4. Specify the type of image to save. 5. Specify the size and resolution of the image. 6. Click the Start button to start capture and saving the page as an image. Note: The web page must be completely loaded before the capture process is started. Remarks: 1. When to stop capturing? - If it's a lot of web pages to capture, you can download all of them to your computer one by one to capture them. - Or you can select Stop and resume capturing under the "Settings" menu. 2. Confirm the destination to save the page as an image. - You can click the Browse button to browse your computer. - You can right-click the folder icon in the address bar and click Save to save the web page as an image to the folder you chose. - Click Ok to save the web page as an image to the folder you chose. 3. How to use WWW2Image to capture web pages? To capture web pages in WWW2Image: 1 a69d392a70

**WWW2Image Download**

Internet Explorer, Firefox, etc. are also capable of executing on your computer. A person wants to save web pages as images on his harddisk. This will save him from visiting web pages repeatedly. A person wants to extract images from a web page. This is not possible if no URL is entered into the address box. A person wants to see the size of the images that he is saving. WWW2Image does not allow viewing the size of the images that it generates. WWW2Image FAQ: Q. How can I save web pages that are: 1. Published for a longer time 2. Published on higher version of Internet Explorer 3. Published on a Linux machine? A. WWW2Image has a manual mode. A person wants to view and view the complete web page. On this subject, WWW2Image may be able to help you. WWW2Image recently added the ability to view a web page in a new window. Some web pages may not support this. This feature is disabled by default, but you can enable this feature by selecting View In New Window. WWW2Image recently added the ability to save web pages as images. Some web pages may not support this. WWW2Image has a beta version. WWW2Image can not capture a web page. WWW2Image is free. WWW2Image is able to capture only the first page of a web page. To capture complete pages, enter the URL into the Address box. WWW2Image is not a standalone application. You need to copy WWW2Image into the Windows system directory. WWW2Image can generate thumbnails for all web pages that are saved. Q. Can I use WWW2Image to capture web pages on a Windows system? A. Yes. You can use WWW2Image on Windows. You need to copy WWW2Image into the Windows system directory. 3. Create a shortcut on desktop 4. Create a shortcut on Desktop and paste in the WWW2Image.DLL file. Q. What are the limitations of WWW2Image? A. WWW2Image can only be used with Windows operating systems. WWW2Image has a limited free trial period. Q. Does WWW2Image work on a Mac? A. Yes. You can install WWW2Image on a Mac. Q. I cant

WWW2Image is a utility which allows you to save complete web pages as images. You only need to enter a URL into the Address box, click the Start button, and WWW2Image will capture full size web pages for you. WWW2Image can generate a thumbnail for your web page. WWW2Image can simulate screen resolution of: 1024\*768, 1280\*1024, 800\*600. WWW2Image requires Internet Explorer 6 or higher. WWW2Image can be downloaded on SourceForge.net for free as a 4MB file. You can also get the latest version or browse the full source code of this program from WWW2Image Screenshot:Q: JQuery - My datepicker is off by one day I'm trying to add a datepicker to a form but it's one day off from what it should be (weeks off). I didn't write this code and I can't debug it at work. If I use a different date (which is valid, since it should work with any date in the current month), it selects that date, so the problem is definitely with the formatting of the date. //datepicker for default date \$(document).ready(function() { \$("#default\_date").datepicker(); }); //datepicker for editing date \$(document).ready(function() { \$("#edit\_date").datepicker(); }); If anyone can point me in the right direction, I'd be very grateful. Edit: I found the problem. It's because the default\_date field is a hidden field and the html looks like this: I was storing the default date in the "default\_date" field. This works fine. A: hmm, you might want to have a look at their documentation - it says to run \$('#datepicker').datepicker(); so I'm guessing you need to call your function at

- Dual Core CPU 1GHz or faster - 1GB RAM - 5GB or more free space on the hard drive. - Mouse and keyboard (recommended). \*\*Mac users:\*\* The game may run a bit slower than on a Windows system. - Get Game Copy ( for the installer. 3) Download and Install: - Guardian Pre-Alpha build, 1.1.1 - Click the link below

## Related links:

<https://rednails.store/rubik-039s-cube-crack-free/> <https://dig-tal.com/playlist-mp3-for-excel-keygen-full-version-pc-windows/> <https://agro.provse.kh.ua/advert/cadsee-plus-180510-with-keygen-download/> https://nlegal.org/wp-content/uploads/2022/06/ChurchPro LifeTime Activation Code Latest.pdf <https://tenis-goricko.si/advert/isuck-free-download-win-mac-latest-2022/> [https://evahno.com/upload/files/2022/06/oNi1NNMQkYtv8v8FSp1O\\_23\\_5bb81a56e19103370e68fbb015c52b4e\\_file.pdf](https://evahno.com/upload/files/2022/06/oNi1NNMQkYtv8v8FSp1O_23_5bb81a56e19103370e68fbb015c52b4e_file.pdf) [https://astrofiz.ro/wp-content/uploads/2022/06/Wise\\_Program\\_Uninstaller.pdf](https://astrofiz.ro/wp-content/uploads/2022/06/Wise_Program_Uninstaller.pdf) [https://whoosk.s3.amazonaws.com/upload/files/2022/06/P6hOCILOB6D4ADw2NrSn\\_23\\_2728b1c8f3bcf44c731ce9ac0a618efe\\_file.pdf](https://whoosk.s3.amazonaws.com/upload/files/2022/06/P6hOCILOB6D4ADw2NrSn_23_2728b1c8f3bcf44c731ce9ac0a618efe_file.pdf) <https://www.raven-guard.info/konakart-2-9-0-4-crack-free/> <https://atompublishing.info/vmc-remote-crack-with-key-free-download-for-windows/> <https://lalinea100x100.com/2022/06/23/portable-uwamp-free-latest/> <https://www.customwizard.com.au/sites/default/files/webform/bertall976.pdf> <http://buzhompro.com/?p=1285> <https://www.kantoorcassimons.be/nl-be/system/files/webform/visitor-uploads/iscreenkit.pdf> [https://boatripz.com/wp-content/uploads/2022/06/ProSurf\\_Crack\\_\\_Incl\\_Product\\_Key\\_Latest2022.pdf](https://boatripz.com/wp-content/uploads/2022/06/ProSurf_Crack__Incl_Product_Key_Latest2022.pdf) <https://www.digiclickz.com/banker-crack-2022/> https://social.halvsie.com/upload/files/2022/06/3aENsClzEn7EaGPRXOFB\_23\_f3c24585d501d33e212c5e2853664685\_file.pdf <https://www.inegol.com.tr/sites/default/files/webform/rhint2textascii.pdf> <http://workcredinta.com/?p=5615> <https://learnme.academy/blog/index.php?entryid=2>